## Fundamentals of Programming 1 Basics of the C Language

Arkadiusz Chrobot

Department of Information Systems

October 13, 2022

## **Outline**

- 1 Initialization of a Variable
- 2 Constants (Once Again)
- 3 Operators
	- Relational Operators
	- Arithmetic Operators
	- **Boolean Operators**
	- **•** Bitwise Operators
	- **•** The Ternary Operator
	- **•** Type Casting
	- **Other Operators**
	- Operators Precedence
- 4 Basic Input/Output

Initialization of a Variable

Before a variable can be used (more precisely, it can be read) it has to be initialized. That means it must be assigned an initial value. Many program errors have their roots in lack of the initialization. Fortunately variables of the global scope have a default value of zero. However, such an initial value is not always suitable for the program.

*In this lecture most of the names of variables will be a single lowercase letter.*

Assignment Instruction

Using an assignment instruction is probably the easiest way of initializing a variable. In the C language this instruction has a = symbol. Generally, the assignment instruction is used for changing a value of the variable, not only initializing it. Formally, such an instruction evaluates an expression standing on its right side and converts the type of the result to the type of the variable placed on its left side. As a side-effect of such a conversion the variable gets the value of the expression. The programmers are more interested in the side-effect than in the conversion. In the C language the assignment instruction is also an operator, which means it returns a value.

Initialization Methods Initialization of Integer Variables

A variable can be assigned an initial value in the place where it is declared. The listing below shows how it can be done for integer variables.

**int**  $a = 3$ ,  $b = 075$ ,  $c = 0xab$ ,  $d = 1u$ ;

**int** main(**void**) { **return** 0; }

If the number is prefixed by zero, then it is an octal number. If the prefix is 0x, then it is a hexadecimal number. The integer numbers can also have a suffix, like u or U, which means the numbers are unsigned or 1 or L, which means they are of the long type. Both of the suffixes can be combined into lu or LU.

Initialization Methods Initialization of Integer Variables

Because in the C language the assignment instruction is also an operator, it is possible to assign a single value to many variables, just like that:

```
int a, b, c;
```

```
int main(void)
{
    a=b=c=3;return 0;
}
```
Initialization Methods Character Variables Initialization

A character variable (of the char type) may be assigned a number that can mean an ASCII code or be assigned a character in apostrophes.

char  $a = 65$ ,  $b = 'a'$ ;

```
int main(void)
{
    return 0;
}
```
Please remember that the variables of such a type may store both characters and numbers.

Initialization Methods Floating-Point Variables Initialization

The floating-point variables (of the float, double and long double types) can be initialized with the use of a regular decimal number with fraction part or by a number expressed in the scientific notation. For example the 0.01 number may be expressed as 1e-2 which means <sup>1</sup> *·* <sup>10</sup>*−*<sup>2</sup> . If the decimal number should be of the float type, then it ought to be ended with an f suffix.

**double**  $a = 0.001f$ ,  $b = 0.02$ ,  $c = 1e-2$ ;

```
int main(void)
{
    return 0;
}
```
#### Constants (Once Again)

# Constants and the const Keyword

The const keyword can be used, instead of the preprocessor #define directive, to define a constant, like this:

**const int** SEVEN = 7;

**int** main(**void**) { **return** 0; }

The const keyword means that the value of seven will not change during the program run $^1$ . Please note, that the identifier of the constant is, according to the convention, written in uppercases.

<sup>&</sup>lt;sup>1</sup>There are ways to change the value of such an constant, but they won't be discussed here.

**Operators** 

# **Operators**

Operators are for building expressions. The value of an expression may be assigned to a variable with the help on the assignment instruction which is also an operator. There are several categories of operators in the C language, but only a few of them will be discussed during this lecture. Similarly as in mathematics operators are evaluated in the expressions in a specific order. In other words there is defined a precedence order for the operators. Other attribute of the operators is associativity, which can be right-to-left or leftto-right.

## **Operators** Relational Operators

Relational Operators

Relational operators are binary operators. In this context it means that they require two arguments. The operators test the relation between values of those arguments and return 1 if it is true or 0 otherwise.

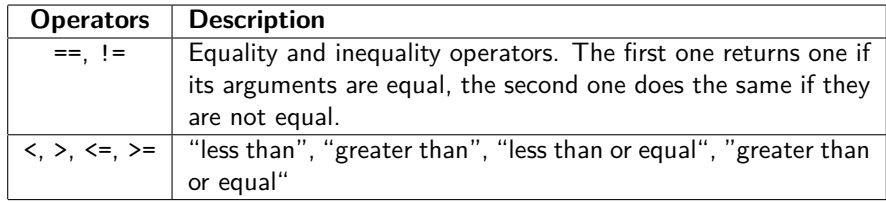

# Arithmetic Operators

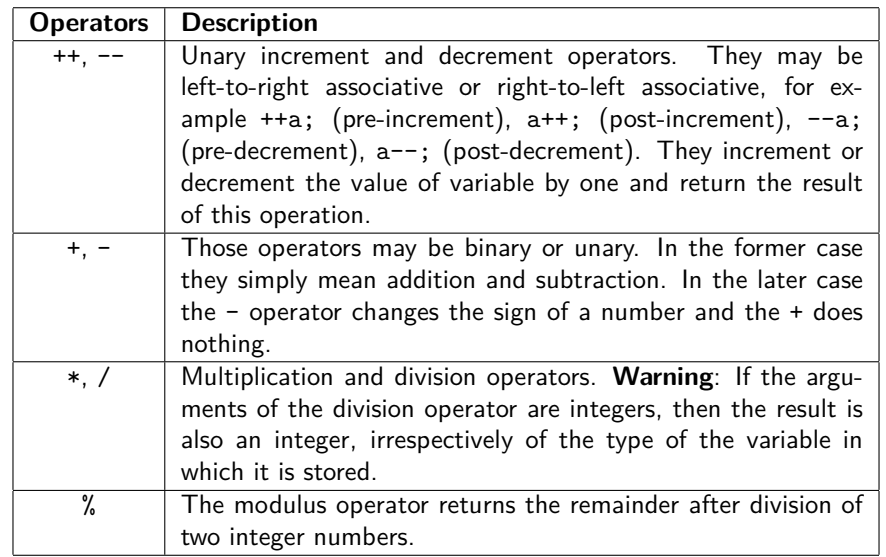

## Arithmetic Operators Integer Overflow

The integer overflow happens when the result of an arithmetic operation (i.e. an operation that involves arithmetic operators) is outside of the range of the variable where it is stored. The final value of the result is thus incorrect.

```
unsigned char a = 255;
char b = -128;
int main(void)
{
    a = a + 1; //The value of "a" is 0;
   b = b - 1; //The value of "b" is 127.
    return 0;
}
```
Arithmetic Operators Integer Overflow — Explanation

> 1 1 1 1 1 1 1 1  $+ 00000001$  $1000000000$

The integer overflow in a variable of the unsigned char type.

Arithmetic Operators Integer Overflow — Explanation

> 1 0 0 0 0 0 0 0  $+ 11111111$  $101111111$

The integer overflow in a variable of the char type.

Arithmetic Operators Modulus Operator – Description

The modulus operator in the C language is applied only to integers. Its result always fulfills the following equation:  $(x/y)*y+(x''')=-x$ . The examples show the result of the modulus operation when at least one of its arguments is negative.

5%-2 *// The value of the expression is 1.* -5%2 *// The value of the expression is -1.* -5%-2 *// The value of the expression is -1.*

Like in the case of a regular division operation, the divisor must not be zero.

## Arithmetic Operators

Division Operator – Description

The expressions in the example yield a different results, although they look very similar. In the first expression both arguments are integers. In the second one, the first argument is a floating-point number. The C language compilers recognize all numbers without the decimal point as an integer number.

**double** a;

```
int main(void)
{
   a = 4/5; // The result is 0.
   a = 4.0/5; // The result is 0.8.
   return 0;
```
}

## Arithmetic Operators **Shorthands**

}

In some cases, when the value of an expression is assigned to a variable which itself is used in the expression it is possible to use a shorthand form of the assignment.

```
int a=2, b=2;
int main(void)
{
    b+=a; // Instead of b=b+a;
    b-=a; // Instead of b=b-a;
   b*=a; // Instead of b=b*a;
    b/=a; // Instead of b=b/a;
    b%=a; // Instead of b=b%a;
    return 0;
```
## Arithmetic Operators

Description of the Increment and Decrement Operators

```
int a = 4, b;
int main(void)
{
    b=++a; //After: "b" is 5, "a" is 5.
    a=4;
    b=a++; //After: "b" is 4, "a" is 5.
    a=4;
   b=--a; //After: "b" is 3, "a" is 3.
    a=4;
    b=a--; //After: "b" is 4, "a" is 3.
    a=4;
   a++; //After: "a" is 5.
    a=4;
    ++a; //After: "a" is 5.
    a=4;
    a--; //After: "a" is 3.
    a=4;
    --a; //After: "a" is 3.
```
}

#### Operators Boolean Operators

## Boolean Operators

Boolean (logical) operators are used in expressions which evaluate to true or false. In the C language the following boolean operators are available:

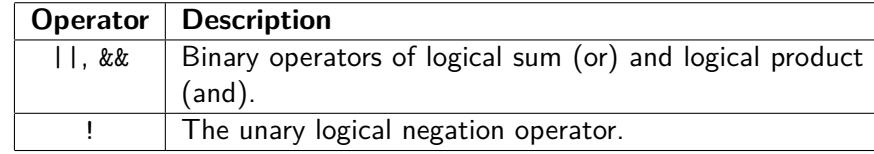

Although the operators yield 1 (true) and 0 (false), it is worth to remember, that in the C language **every expression that evaluates to value different than zero is simultaneously true and every expression that evaluates to zero is simultaneously false**. The && operator returns true (1) if both of its argument are true and false (0) otherwise. The || operator yields false (0) if both its arguments are false and true otherwise.

#### Operators Boolean Operators

Boolean Operators Short-Circuit Evaluation

If the first argument of the && operator is false than the second one is not evaluated – there is no need to do so, the whole expression is false. Similarly, if the first argument of the || operator is true, then the second one is ignored – the whole expression is true. This is called a short-circuit evaluation and in some cases can have a side-effect.

**int** a,b; **int** main(**void**) {  $(a=0)$ && $(b=4)$ ; //Both variables will be zero.<br> $(a=4)$ && $(b=3)$ ; //The "a" variable will be 4 and "b" will be 3.<br> $(a=0)$ || $(b=0)$ ; //Both variables will be zero.<br> $(a=3)$ || $(b=4)$ ; //The "a" variable will be 3 and "b" will be 0. **return** 0;

}

# Bitwise Operators

The bitwise operators are similar to boolean operators but operate on pairs of corresponding bits of their arguments instead of the whole values. The arguments have to be integers. The bitwise operators may be used in shorthand assignments like the arithmetic operators.

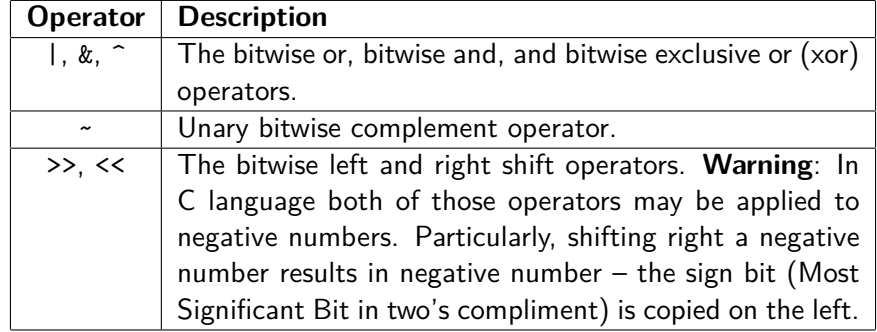

The & Operator Animation

#### The Bitwise & Operator – an Example

#### 5 & 3 = 00000101 & 00000011 =

The & Operator Animation

## The Bitwise & Operator – an Example

#### 5 & 3 = 00000101 & 00000011 = 0

The & Operator Animation

## The Bitwise & Operator – an Example

#### $5 \& 3 = 00000101 \& 00000011 = 00$

The & Operator Animation

## The Bitwise & Operator – an Example  $5 \& 3 = 00000101 \& 00000011 = 000$

The & Operator Animation

## The Bitwise & Operator – an Example

 $5 \& 3 = 00000101 \& 00000011 = 0000$ 

The & Operator Animation

## The Bitwise & Operator – an Example

 $5 \& 3 = 00000101 \& 00000011 = 00000$ 

The & Operator Animation

## The Bitwise & Operator – an Example

 $5 \& 3 = 00000101 \& 00000011 = 000000$ 

The & Operator Animation

### The Bitwise & Operator – an Example

 $5 \times 3 = 00000101 \times 00000011 = 0000000$ 

The & Operator Animation

### The Bitwise & Operator – an Example

 $5 \times 3 = 00000101 \times 00000011 = 00000001$ 

The & Operator Animation

## The Bitwise & Operator – an Example

### $5 \& 3 = 00000101 \& 00000011 = 00000001 = 1$

The | Operator Animation

# The Bitwise | Operator – an Example

 $5$  | 3 = 00000101 | 00000011 =

The | Operator Animation

The Bitwise | Operator – an Example  $5 | 3 = 00000101 | 00000011 = 0$ 

The | Operator Animation

## The Bitwise | Operator – an Example  $5 | 3 = 00000101 | 00000011 = 00$

The | Operator Animation

## The Bitwise | Operator – an Example  $5 | 3 = 00000101 | 00000011 = 000$
The | Operator Animation

# The Bitwise | Operator – an Example  $5 | 3 = 00000101 | 00000011 = 0000$

The | Operator Animation

# The Bitwise | Operator – an Example  $5 | 3 = 00000101 | 00000011 = 00000$

The | Operator Animation

# The Bitwise | Operator – an Example  $5 | 3 = 00000101 | 00000011 = 000001$

The | Operator Animation

# The Bitwise | Operator – an Example  $5 | 3 = 00000101 | 00000011 = 0000011$

The | Operator Animation

# The Bitwise | Operator – an Example  $5 | 3 = 00000101 | 00000011 = 00000111$

The | Operator Animation

# The Bitwise | Operator – an Example  $5 | 3 = 00000101 | 00000011 = 00000111 = 7$

The ^ Operator Animation

The Bitwise ^ Operator – an Example  $5 \hat{ } 3 = 00000101 \hat{ } 000000011 =$ 

The ^ Operator Animation

The Bitwise ^ Operator – an Example  $5 \hat{ } 3 = 00000101 \hat{ } 00000011 = 0$ 

The ^ Operator Animation

The Bitwise ^ Operator – an Example  $5 \hat{ } 3 = 00000101 \hat{ } 00000011 = 00$ 

The ^ Operator Animation

The Bitwise ^ Operator – an Example  $5 \text{ }^{\circ}$  3 = 000000101  $\text{ }^{\circ}$  00000011 = 000

The ^ Operator Animation

The Bitwise ^ Operator – an Example  $5 \text{ }^{\circ}$  3 = 000000101  $\text{ }^{\circ}$  00000011 = 0000

The ^ Operator Animation

The Bitwise ^ Operator – an Example  $5 \hat{\ }$  3 = 00000101  $\hat{\ }$  00000011 = 00000

The ^ Operator Animation

The Bitwise ^ Operator – an Example  $5 \hat{\ }$  3 = 00000101  $\hat{\ }$  00000011 = 000001

The ^ Operator Animation

The Bitwise ^ Operator – an Example  $5 \hat{\ }$  3 = 00000101  $\hat{\ }$  00000011 = 0000011

The ^ Operator Animation

The Bitwise ^ Operator – an Example  $5 \hat{\ }$  3 = 00000101  $\hat{\ }$  00000011 = 00000110

The ^ Operator Animation

# The Bitwise ^ Operator – an Example  $5 \hat{\ }$  3 = 00000101  $\hat{\ }$  00000011 = 00000110 = 6

 $The \sim Operator$ Animation

The Bitwise ~ Operator – an Example  $~1 - 5 = -00000101 =$ 

 $The \sim Operator$ Animation

The Bitwise ~ Operator – an Example  $~\sim 5 = ~\sim 00000101 = 1$ 

 $The \sim Operator$ Animation

The Bitwise ~ Operator – an Example  $~\sim 5 = ~\sim 00000101 = 11$ 

 $The \sim Operator$ Animation

The Bitwise ~ Operator – an Example  $~5$  =  $~3$  00000101 = 111

 $The \sim Operator$ Animation

The Bitwise ~ Operator – an Example  $~5$  =  $~3$  00000101 = 1111

 $The \sim Operator$ Animation

The Bitwise ~ Operator – an Example  $~5$  =  $~3$  00000101 = 11111

 $The \sim Operator$ Animation

The Bitwise ~ Operator – an Example  $~15 = ~00000101 = 111110$ 

 $The \sim Operator$ Animation

The Bitwise ~ Operator – an Example  $~15 = ~00000101 = 1111101$ 

 $The \sim Operator$ Animation

The Bitwise ~ Operator – an Example  $~\sim 5$  =  $~\sim 00000101$  = 11111010

 $The \sim Operator$ Animation

The Bitwise ~ Operator – an Example  $\sim 5$  =  $\sim 00000101$  = 11111010 = 250

The << Operator Illustration

The Bitwise **«** Operator – an Example  $5 \leq 2 = 00000101 \leq 2 = 00010100 = 20$ 

The << operator shifts values of all bits of its first argument to the left. The values as shifted as many positions as it is indicated by the second argument. In the result the values of the first argument's most significant bits are dropped and the least significant are padded with zeros. The shifting to the left is equivalent to the multiplication by a power of two. In the example it is the  $2^2$ , so the 5 is multiplied by 4. The operator can only be applied to integers.

The >> Operator Illustration

#### The **»** Operator – an Example

 $5 \gg 2 = 00000101 \gg 2 = 00000001 = 1$ 

The >> operator shifts values of all bits in its first argument to the right. The values are shifted as many positions as it is indicated by the second argument. The least significant bits of the first argument are dropped. The most significant bits are padded according to the sign of the argument. If it is negative number, than the bits are padded with ones, otherwise with zeros. Such an operation is equivalent to the integer division by a power of two, with the exception of shifting *−*1. In this case the result always will be *−*1, no matter how many positions the number is shifted. In the example the 5 is divided by 4. The fraction part of the result is truncated. The result is always an integer and the operator can only be applied to integers.

Bitwise Operators Summary

The symbols of bitwise and logical operators look very similar and thus may be confusing. Burce Eckel, the autor of "Thinking in Java" book devised a rule, that can help to apply the right operator: *"Bits are small, so only one character is needed for a bitwise operator."*

### Operators The Ternary Operator

# The Ternary Operator

The ternary operator (conditional operator) is similar to the conditional statement that will be discussed in the next lecture. Unlike the statement, the operator yields a result. The pattern shows how to apply the operator:

variable=condition?first\_expression:second\_expression;

If the condition evaluates to truth, the operator yields the result of the evaluation of the first expression, otherwise it will return the result of the evaluation of the second expression. The result will be stored in the variable. It is possible to skip the assignment, if only the side-effect of evaluation of the second or the first expression is of interest.

```
int a=5, b=3, max;
int main(void)
{
   max=(a>b)?a:b;return 0;
}
```
#### Operators Type Casting

# Type Casting

Type casting is used for changing the type of a value. Type conversion may be implicit or explicit. The former one is made by compiler without participation of the programmer. The later is forced by the programmer with the use of the *casting operator*.

```
int a;
int main(void)
{
   a=12.3;
   return 0;
}
```
In the example the original type of the 12.3 number, i.e. double is implicitly converted to int. It means that the fraction part of the number will be lost. Such a side-effect always happens when a "larger" type is converted to a "smaller" one.

#### Operators Type Casting

Type Casting Explicit Conversion

In some cases it is necessary to force the type conversion. It can be accomplished with the use of the cast operator, i.e. by placing the name of the desired type in the parentheses before a variable or an expression.

```
double a;
int x = 4, y = 3;
int main(void)
{
        a=(double)x/y;
        return 0;
}
```
In the example the type of the value of the x variable is converted to the double. Thanks to that the result of division is a floating-point number, not an integer with truncated fraction part.

Operators Other Operators

The Address Operator

The address operator returns the memory address of the variable that it is applied to. The symbol of an address operator is &, just the same as the bitwise and. The compiler recognizes those operators by the context in which they are used. The address operator is unary and the bitwise and operator is binary. The memory address is needed by the scanf() function to store in a variable the data acquired from a keyboard. But this is only one of many applications of the address operator.

## Operators Other Operators

The sizeof Operator

The sizeof operator returns the size of variable that it is applied to. The size is in bytes. It is preferred to put the name of variable in parentheses, but it is not necessary. Also instead of variable's name, the identifier of its type may be used.

```
long unsigned int a,b,c;
```

```
int main(void)
{
    a=sizeof b;
    a=sizeof(c);
    return 0;
}
```
## Operators Operators Precedence

# Operators Precedence

The precedence of operators in the C language is defined by their priorities. However, it may be changed with the use of parentheses. As for the discussed operators the post-increment and the post-decrement operators are of the highest priority. Then, the pre-increment and pre-decrement operators. Next, all the unary operators (including the sizeof and cast operators). Later, all the arithmetic operators, just like in the mathematics. Subsequently, the bitwise shift operators and next the relational operators (the equality and inequality operators have lower priority than the rest of them). Later the bitwise operators (in order: the and, the exclusive or and the or) and after them the boolean operators, in the same order, except for exclusive or, which is nonexistent. Next goes the ternary operator. The lowest priority have the assignment operator and assignment shorthands.

Basic Input/Output

Basic Input/Output Operations

In this part of the lecture the scanf() and printf() functions will be discussed. Both of them are defined in the stdio.h header file. The scanf () function allows the program to store in a variable a value typed by the user on the keyboard. The printf() function displays values on a computer screen. Other input/output functions will be discussed in later lectures.
### The scanf() Function

The scanf() function allows the user to enter a value to a variable with the use of a keyboard.

```
#include<stdio.h>
int a;
int main(void)
{
    scanf("%d", &a);
    return 0;
}
```
In the simplest case the function takes two arguments that are separated by a comma. The first one is a *format string* which defines the type of the entered value. It consists of a *conversion specifier* placed in quotation marks. The conversion specifier is a single character or sequence of characters prefixed by a percent sign (%). The second argument is the address of the variable, where the value should be stored.

## The scanf() Function

The Most Important Conversion Specifiers

The table contains examples of conversion specifiers that will be used during the lectures.

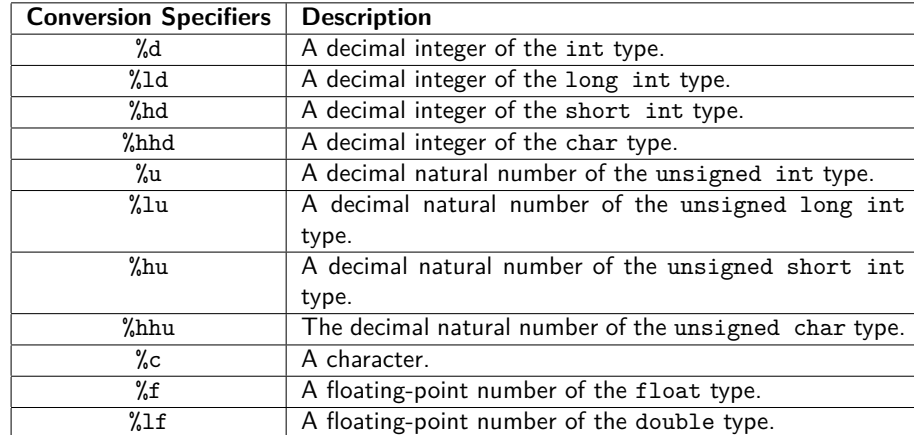

### The scanf() Function Entering Single Characters

When applying a scanf () function for entering several single characters the programmer has to remember that each of them is confirmed by the Enter key, which also leaves a single character that can be read by subsequent calls of the scanf() function. To avoid this unwanted effect a solution presented in the listing may be applied.

```
#include<stdio.h>
char a,b;
int main(void)
{
        scanf("%c", &a);
        scanf(" %c",&b);
        return 0;
}
```
The solution consist in adding a space between the first quotation mark (") and the percent sign  $(\%)$  in the second conversion specifier.

The printf() Function

The printf() function is similar to the puts() function. Both of them display a string (a series of characters in quotation marks) on screen. However, the printf() function does not move the cursor to the beginning of the next line. Moreover, it can display values of variables and expressions. To this end the programmer has to place in the format string as many conversion specifiers as values she or he wants to display. Then, after the string she or he has to place all the values, variables and expressions and separate them by commas.

The printf() Function An Example

```
#include <stdio.h>
int a,b;
int main(void)
{
    puts("Please, enter an integer:");
    scanf("%d", &a);
    puts("Please, enter a second integer");
    scanf("%d", &b);
    printf("%d & %d = %d\n",a,b,a&b);
    return 0;
}
```
# The printf() Function

Formatting Strings

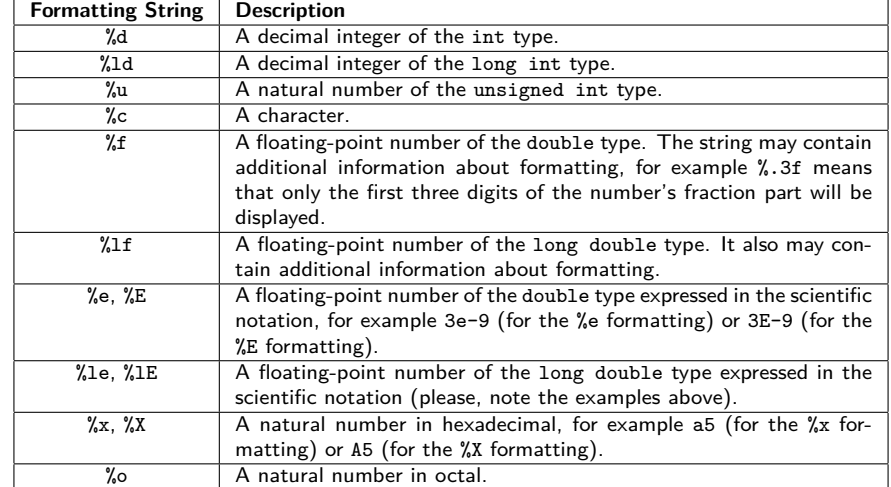

### The printf() Function Escape Sequences

For moving the cursor to beginning of the next line on the screen or displaying a tabulator, *escape sequences* have to be used. These usually consist of two characters, like a backslash and an another character. The table contains descriptions of some of them.

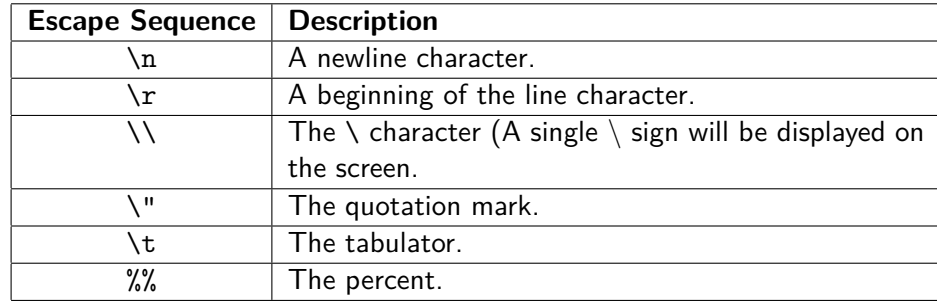

?

**Questions** 

Basic Input/Output Thanks

Many thanks to Grzegorz Łukawski, PhD and Leszek Ciopiński, MSc for helping me to complete the Polish version of this slides.

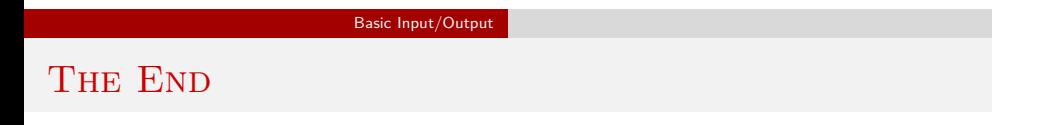

# Thank You for Your attention!